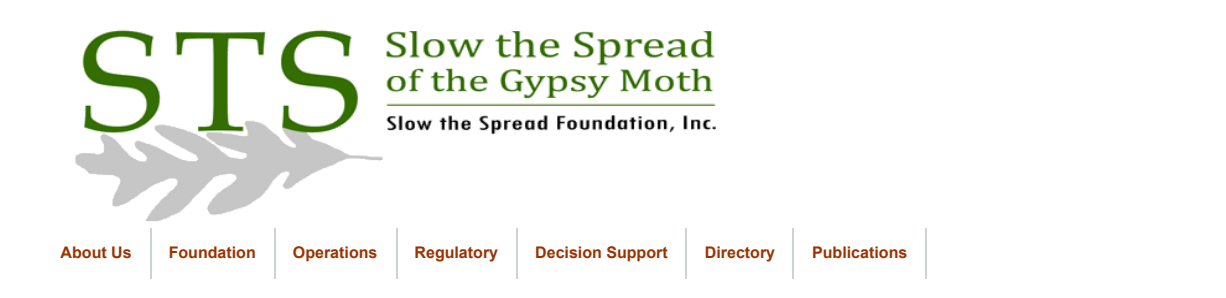

30 January 2006

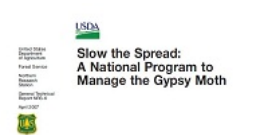

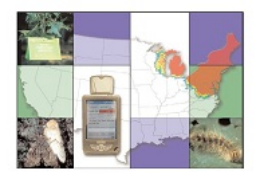

**[Click to return to Database](https://www.gmsts.org/files/documentation/docs_dbintro.html) Documentation** 

# Task Description: Archival of Data and Database Preparation

#### **Task:** Copy data into 'historical' tables for permanent storage and prepare tables for next trapping season.

**Rationale**: To maintain a permanent copy of the trap data and to clear the tables for a new set of data.

**Time line:** Annually, usually in early spring prior to trapping season

### **Brief Process Description:**

- Determine the maximum value in the ID columns of the GM\_HISTORICAL table and the GM\_HIST\_INSPECT table. Create a sequence from which to select the ID value when inserting rows into these tables. The sequence may need to be dropped and re-created after copying data into the GM\_HISTORICAL table and before copying data into the GM\_HIST\_INSPECT table.
- Copy rows from the data tables and snapshots (PLACEMENT, MI\_PLACEMENT, MI\_PLACEMENT\_CTY, OMITTED\_SITES, and MI\_OMITS, and MI\_OMITS\_CTY) into the GM\_HISTORICAL table.
- Copy rows from the data tables and snapshots (INSPECTION, MI\_INSPECTION, and MI\_INSPECTION\_CTY) tables into the GM\_HIST\_INSPECT table.
- Delete all rows from the following tables in preparation for receiving the next season's data:
- . PLACEMENT, MI\_PLACEMENT, MI\_PLACEMENT\_CTY, OMITTED\_SITES, MI\_OMITS, MI\_OMITS\_CTY, INSPECTION, MI\_INSPECTION, MI\_INSPECTION\_CTY, PEOPLE, BID\_UNIT, SITE\_LOCATIONS, SITE\_LOCATIONS\_CTY
- Insert new data into the SITE\_LOCATIONS and SITE\_LOCATIONS\_CTY tables using SQL\*Loader.

#### **Processes:**

#### **Archive Data**

The trap data are copied into tables where it will be permanently stored. The PLACEMENT and OMITTED\_SITES data will be copied to the GM\_HISTORICAL table, and the INSPECTION data will be copied to the GM\_HIST\_INSPECT table.

BEFORE you copy the data, make a FULL EXPORT of the database and run a FULL OFFLINE DATABASE BACKUP to removable storage media (tape/CD/DVD). (Refer to the task sheet on database export and offline backup for detailed instructions.) Keep this backup as a permanent copy of the database at that point in time. It is rare, but there may be a need to import objects from the export file at a later date. For instance, you would be able to retrieve the people table if someone needed information about one or more trappers. This request has been made once or twice in the past.

#### **Copy Trap Placement/Omitted Sites Data:**

Copy all rows from the trap placement and omitted sites tables at Virginia Tech and also from the snapshots that contain trap placement and omitted sites data from MSU (both quad-based and county-based data) into the GM\_HISTORICAL table. The tables to copy are: OMITTED SITES, PLACEMENT, MI\_OMITS, MI\_PLACEMENT, MI\_OMITS\_CTY, MI\_PLACEMENT\_CTY.

The ID value is unique for every row in the GM\_HISTORICAL table; it is selected from a sequence as each row is inserted into the table. You will create the 'general\_use' sequence beginning one digit greater than the maximum value in the ID column and then select from this sequence.

The current year (format 'YYYY') should be inserted into the YEAR column.

The INSERT statements are set up to insert into the columns in the order shown in the following description. A NULL value must be inserted as a placeholder for columns with no data.

GM\_HISTORICAL Table Description:

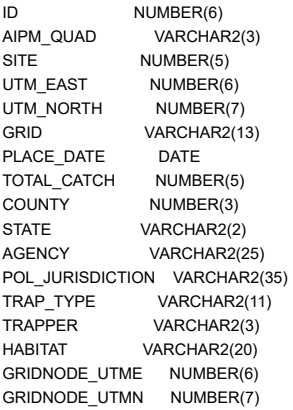

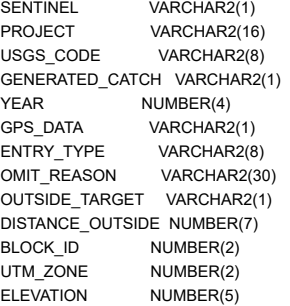

#### 1. **Determine maximum ID value in GM\_HISTORICAL table**

SELECT MAX(id) FROM gypsy.gm\_historical;

#### 2. **Create sequence to be used for ID values (drop sequence if it already exists);**

DROP SEQUENCE general\_use; (if sequence already exists)

CREATE SEQUENCE general\_use START WITH ; (start with value from the previous query +1)

### 3. **Copy all rows from OMITTED\_SITES table into GM\_HISTORICAL:**

INSERT INTO gypsy.gm\_historical

SELECT general\_use.nextval, NULL, O.site, O.utm\_east, O.utm\_north, O.grid, O.day, NULL, O.county, O.state, O.agency, NULL, 'OMIT', L.initials, NULL, O.utm\_east, O.utm\_north, NULL, O.project, O.quad, NULL, 2006, O.gps\_data, O.entry\_type, O.why, NULL, NULL, NULL, O.utm\_zone, O.elevation

FROM gypsy.omitted\_sites O, gypsy.people L

WHERE (O.state = L.state AND O.trapper = L.id);

### 4. **Copy all rows from PLACEMENT table into GM\_HISTORICAL:**

INSERT INTO gypsy.gm\_historical

SELECT general\_use.nextval, NULL, P.site, P.utm\_east, P.utm\_north, P.grid, P.day, P.total\_catch, P.county, P.state, P.agency, NULL, P.trap\_type, L.initials, NULL, P.gridnode\_utme, P.gridnode\_utmn, P.sentinel, P.project, P.quad, NULL, 2006, P.gps\_data, P.entry\_type, NULL, P.outside\_target, P.distance\_outside, NULL, P.utm\_zone, P.elevation

FROM gypsy.placement P, gypsy.people L

WHERE (P.state = L.state AND P.trapper = L.id);

### 5. **Copy all rows from MI\_OMITS table into GM\_HISTORICAL:**

#### INSERT INTO gypsy.gm\_historical

SELECT general\_use.nextval, NULL, O.site, O.utm\_east, O.utm\_north, O.grid, O.day, NULL, O.county, O.state, O.agency, NULL, 'OMIT', L.initials, NULL, O.utm\_east, O.utm\_north, NULL, O.project, O.quad, NULL, 2006, O.gps\_data, O.entry\_type, O.why, NULL, NULL, NULL, O.utm\_zone, O.elevation

FROM gypsy.mi\_omits O, gypsy.mi\_people L

WHERE (O.state = L.state AND O.trapper = L.id);

### 6. **Copy all rows from MI\_PLACEMENT table into GM\_HISTORICAL:**

INSERT INTO gypsy.gm\_historical

SELECT general\_use.nextval, NULL, P.site, P.utm\_east, P.utm\_north, P.grid, P.day, P.total\_catch, P.county, P.state, P.agency, NULL, P.trap\_type, L.initials, NULL, P.gridnode\_utme, P.gridnode\_utmn, P.sentinel, P.project, P.quad, NULL, 2006, P.gps\_data, P.entry\_type, NULL, P.outside\_target, P.distance\_outside, NULL, P.utm\_zone, P.elevation

FROM gypsy.mi\_placement P, gypsy.mi\_people L

WHERE (P.state = L.state AND P.trapper = L.id);

### 7. **Copy all rows from MI\_OMITS\_CTY table into GM\_HISTORICAL:**

INSERT INTO gypsy.gm\_historical

SELECT general\_use.nextval, NULL, O.site, O.utm\_east, O.utm\_north, O.grid, O.day, NULL, O.county, O.state, O.agency, NULL, 'OMIT', L.initials, NULL, O.utm\_east, O.utm\_north, NULL, O.project, O.quad, NULL, 2006, O.gps\_data, O.entry\_type, O.why, NULL, NULL, O.block\_id, O.utm\_zone, O.elevation

FROM gypsy.mi\_omits\_cty O, gypsy.mi\_people L

WHERE (O.state = L.state AND O.trapper = L.id);

#### 8. **Copy all rows from MI\_PLACEMENT\_CTY table into GM\_HISTORICAL:**

INSERT INTO gypsy.gm\_historical

SELECT general\_use.nextval, NULL, P.site, P.utm\_east, P.utm\_north, P.grid, P.day, P.total\_catch, P.county, P.state, P.agency, NULL, P.trap\_type, L.initials, NULL, P.gridnode\_utme, P.gridnode\_utmn, P.sentinel, P.project, P.quad, NULL, 2006, P.gps\_data, P.entry\_type, NULL, P.outside\_target, P.distance\_outside, P.block\_id, P.utm\_zone, P.elevation

#### 8/10/2021 Slow the Spread - Data & Database Prep Archive

FROM gypsy.mi\_placement\_cty P, gypsy.mi\_people L

WHERE (P.state = L.state AND P.trapper = L.id);

#### **Copy Trap Inspection Data:**

Copy all rows from the trap inspection tables at Virginia Tech and also from the snapshots that contain trap inspection data from MSU (both quad-based and county-based data) into the GM\_HIST\_INSPECT table. The tables to copy are: INSPECTION, MI\_INSPECTION, MI\_INSPECTION\_CTY.

The ID value is unique for every row in the GM\_HIST\_INSPECT table; it is selected from a sequence as each row is inserted into the table. You will create the 'general\_use' sequence beginning one digit greater than the maximum value in the ID column and then select from this sequence.

The current year (format 'YYYY') should be inserted into the YEAR column.

Since the inspection tables do not include a STATE column, we will include a subquery to the PLACEMENT table to determine which inspection rows belong to which state. The appropriate value will be included in the STATE column as each row is inserted into the GM\_HIST\_INSPECT table.

The INSERT statements are set up to insert into the columns in the order shown in the following description. A NULL value must be inserted as a placeholder for columns in which there is no data.

GM\_HIST\_INSPECT Table Description:

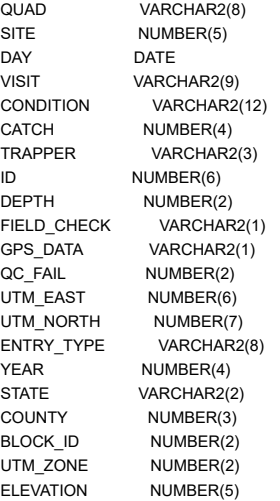

#### 1. **Determine maximum ID value in GM\_HIST\_INSPECT table**

SELECT MAX(id) FROM gypsy.gm\_hist\_inspect;

### 2. **Create sequence to be used for ID values (drop sequence if it already exists);**

DROP SEQUENCE general\_use; (if sequence already exists)

CREATE SEQUENCE general\_use START WITH ; (start with value from the previous query +1)

### 3. **Copy all rows from INSPECTION table into GM\_HIST\_INSPECT:**

INSERT INTO gypsy.gm\_hist\_inspect

SELECT A.quad, A.site, A.day, A.visit, A.condition, A.catch, L.initials, general\_use.nextval, NULL, A.field\_check, A.gps\_data, A.qc\_fail, A.utm\_east, A.utm\_north, A.entry\_type, 2006, 'KY', NULL, NULL, A.utm\_zone, A.elevation

FROM gypsy.inspection A, gypsy.people L

WHERE (A.trapper = L.id) AND

(EXISTS (SELECT \* FROM gypsy.placement P WHERE (P.state = 'KY') AND

(A.quad = P.quad AND A.site = P.site AND A.state = P.state)));

Continue to insert records for each state by changing the state abbreviation in the sub-query and re-running the INSERT statement. Also be sure to change the state value appropriately in the INSERT statement. Insert rows for each of the following states: KY, NC, OH, VA, WV.

### 4. **Copy all rows from MI\_INSPECTION table into GM\_HIST\_INSPECT:**

INSERT INTO gypsy.gm\_hist\_inspect

SELECT A.quad, A.site, A.day, A.visit, A.condition, A.catch, L.initials, general\_use.nextval, NULL, A.field\_check, A.gps\_data, A.qc\_fail, A.utm\_east, A.utm\_north, A.entry\_type, 2006, 'IN', NULL, NULL, A.utm\_zone, A. elevation

FROM gypsy.mi\_inspection A, gypsy.mi\_people L

WHERE (A.trapper = L.id) AND

(EXISTS (SELECT \* FROM gypsy.mi\_placement P WHERE (P.state = 'IN') AND

(A.quad = P.quad AND A.site = P.site AND A.state = P.state)));

### 8/10/2021 Slow the Spread - Data & Database Prep Archive

Insert rows for each of the following states: IN, MI, MN.

#### 5. **Copy all rows from MI\_INSPECTION\_CTY table into GM\_HIST\_INSPECT:**

INSERT INTO gypsy.gm\_hist\_inspect

SELECT A.quad, A.site, A.day, A.visit, A.condition, A.catch, L.initials, general\_use.nextval, NULL, A.field\_check, A.gps\_data, A.qc\_fail, A.utm\_east, A.utm\_north, A.entry\_type, 2006, 'IL', A.county, A.block\_id, A. elevation

FROM gypsy.mi\_inspection\_cty A, gypsy.mi\_people L

WHERE (A.trapper = L.id) AND

(EXISTS (SELECT \* FROM gypsy.mi\_placement\_cty P WHERE (P.state = 'IL') AND

(A.state = P.state AND A.county = P.county AND A.block\_id = P.block\_id AND A.site = P.site)));

Repeat for Wisconsin.

#### **CLEAR TABLES FOR NEW SURVEY DATA**

Use the TRUNCATE command to delete all rows from each table. Foreign key constraints must be disabled before rows can be deleted. Reenable constraints after deleting rows. The following tables need to be cleared:

BID\_UNIT FIRST\_COORDINATES FIRST\_COORDINATES\_CTY (MSU only) INSPECTION INSPECTION\_CTY (MSU only) OMITTED\_SITES OMITTED\_SITES\_CTY (MSU only) PEOPLE PLACEMENT PLACEMENT\_CTY (MSU only) SITE\_LOCATIONS SITE\_LOCATIONS\_CTY TEST\_INSPECTION TEST\_INSPECTION\_CTY (MSU only) TEST\_PLACEMENT TEST\_PLACEMENT\_CTY (MSU only)

#### **Quad-based Tables (at MSU and VT):**

Log in to SQL\*Plus as GYPSY and execute the following commands:

TRUNCATE TABLE site\_locations;

TRUNCATE TABLE omitted\_sites;

TRUNCATE TABLE inspection;

TRUNCATE TABLE errors;

TRUNCATE TABLE first\_coordinates;

TRUNCATE TABLE test\_inspection;

TRUNCATE TABLE test\_placement;

ALTER TABLE inspection DISABLE CONSTRAINT fk\_inspect\_qdsitest;

TRUNCATE TABLE placement;

ALTER TABLE inspection ENABLE CONSTRAINT fk\_inspect\_quad\_site;

ALTER TABLE site\_locations DISABLE CONSTRAINT fk\_siteloc\_bidstate;

TRUNCATE TABLE bid\_unit;

ALTER TABLE site\_locations ENABLE CONSTRAINT fk\_siteloc\_bidstate;

ALTER TABLE people DISABLE CONSTRAINT fk\_people\_superid;

ALTER TABLE placement DISABLE CONSTRAINT fk\_placement\_trapper;

ALTER TABLE placement\_cty DISABLE CONSTRAINT fk\_place\_cty\_trapper;

ALTER TABLE inspection DISABLE CONSTRAINT fk\_inspect\_trapper;

ALTER TABLE inspection\_cty DISABLE CONSTRAINT fk\_insp\_cty\_trapper;

ALTER TABLE bid\_unit DISABLE CONSTRAINT fk\_bidunit\_contractor;

ALTER TABLE omitted\_sites DISABLE CONSTRAINT fk\_omitted\_trapper;

ALTER TABLE omitted sites cty DISABLE CONSTRAINT fk\_omit\_cty\_trapper;

ALTER TABLE site\_locations\_DISABLE CONSTRAINT fk\_siteloc\_trapper;

ALTER TABLE site\_locations DISABLE CONSTRAINT fk\_siteloc\_supervisor;

ALTER TABLE site\_locations\_cty DISABLE CONSTRAINT fk\_siteloc\_cty\_trapper;

ALTER TABLE site\_locations\_cty DISABLE CONSTRAINT fk\_siteloc\_cty\_supervisor;

### 8/10/2021 Slow the Spread - Data & Database Prep Archive

TRUNCATE TABLE people; ALTER TABLE people ENABLE CONSTRAINT fk\_people\_superid; ALTER TABLE placement ENABLE CONSTRAINT fk\_placement\_trapper; ALTER TABLE placement\_cty ENABLE CONSTRAINT fk\_place\_cty\_trapper; ALTER TABLE inspection ENABLE CONSTRAINT fk\_inspect\_trapper; ALTER TABLE inspection\_cty ENABLE CONSTRAINT fk\_insp\_cty\_trapper; ALTER TABLE bid\_unit ENABLE CONSTRAINT fk\_bidunit\_contractor; ALTER TABLE omitted\_sites ENABLE CONSTRAINT fk\_omitted\_trapper; ALTER TABLE omitted\_sites\_cty ENABLE CONSTRAINT fk\_omit\_cty\_trapper; ALTER TABLE site\_locations ENABLE CONSTRAINT fk\_siteloc\_trapper; ALTER TABLE site\_locations ENABLE CONSTRAINT fk\_siteloc\_supervisor; ALTER TABLE site\_locations\_cty ENABLE CONSTRAINT fk\_siteloc\_cty\_trapper; ALTER TABLE site\_locations\_cty ENABLE CONSTRAINT fk\_siteloc\_cty\_supervisor;

**NOTE:** not all constraints on placement\_cty and inspect\_cty are in place at VT. To house these functionalities at VT, these need to be copied from MSU and enabled. (fk\_place\_cty\_trapper, fk\_insp\_cty\_trapper, fk\_omit\_cty\_trapper)

#### **County-based Tables (at VT):**

TRUNCATE TABLE site\_locations\_cty;

### **County-based Tables (at MSU):**

- TRUNCATE TABLE site\_locations\_cty;
- TRUNCATE TABLE omitted\_sites\_cty;
- TRUNCATE TABLE inspection\_cty;
- TRUNCATE TABLE first\_coordinates\_cty;
- TRUNCATE TABLE test\_inspection\_cty;
- TRUNCATE TABLE test\_placement\_cty;
- ALTER TABLE inspection\_cty DISABLE CONSTRAINT fk\_inspect\_cty\_blk\_site;
- TRUNCATE TABLE placement\_cty;
- ALTER TABLE inspection\_cty ENABLE CONSTRAINT fk\_inspect\_cty\_blk\_site;

#### **LOAD DATA INTO REFERENCE TABLES**

Before trap data can be loaded into the database, reference data must be inserted into the following tables: PEOPLE, SITE\_LOCATIONS, SITE\_LOCATIONS\_CTY. If an agency assigns trapper territories (a.k.a. bid units) and would like reports organized in this way, then the BID\_UNIT table will also need to be populated for that agency. The PEOPLE and BID\_UNIT tables are loaded just before trapping begins since agencies usually do not have personnel hired until very close to the start of the trapping season. There is a referential integrity constraint between the CONTRACTOR column in the BID\_UNIT table and the ID column in the PEOPLE table, so the trapper data must be inserted into the PEOPLE table before rows can be entered into the BID\_UNIT table.

### **Load Data Into SITE\_LOCATIONS and SITE\_LOCATIONS\_CTY Tables:**

The predetermined sites are loaded into the SITE\_LOCATIONS and SITE\_LOCATIONS\_CTY tables. SQL\*Loader is used to load all of the predetermined sites into the tables at Virginia Tech. SELECT statements can then be run at MSU to populate the SITE\_LOCATIONS and SITE\_LOCATIONS\_CTY tables there with the sites for IL, IN, MI, MN and WI.

The control files for SQL\*Loader are located on mothsbane: **D: \data\_load\sites\yyyy** (where yyyy = year of trapping season)

Comma-separated files will be written from the GIS (currently by Mannin Dodd) which can be loaded into the SITE\_LOCATIONS and SITE\_LOCATIONS\_CTY tables. Quad-based sites will be written separately from the county-based sites so that each type can be loaded into the appropriate table. Mannin will most likely send the 'sites' files via email. The files should be copied to the directory on mothsbane where the control files are located:

**D: \data\_load\sites\yyyy (**where yyyy = year of trapping season).

SITE\_LOCATIONS

The control file 'site locations 2006.ctl' is set up to load data from the 'sites' file into the SITE\_LOCATIONS table in the following order:

UTM\_EAST UTM\_NORTH **STATE** QUAD AGENCY **COUNTY** GRID PROJECT TRAP\_TYPE

BID\_UNIT SITE UTM\_ZONE

> Scroll through the 'sites' file to be sure the columns are in the same order as shown here. Check the values in the following columns to be sure they match the values in the DECODE statements for the following columns:

 PROJECT – monit2, monit1, action, state TRAP\_TYPE – MC, Delta

- Check to be sure the GRID column is in the following format: 500M, 1K, 2K, 3K, 5K, etc.
- The QUAD column MUST contain the USGS code (e.g., 37086-B1). Quad names and abbreviations are not allowed in this column.
- The ID is assigned by Oracle as each row is loaded into the database beginning with one greater than the maximum ID value in the table.
- **Change** on the **third line** (**INFILE** parameter) the name of the file to be loaded. The filename entered on the third line should be the name of the 'sites' file that will be loaded.

#### SITE\_LOCATIONS\_CTY

The control file 'site\_locations\_cty\_06.ctl' is set up to load data from the 'sites' file into the SITE\_LOCATIONS\_CTY table in the following order:

UTM\_EAST UTM\_NORTH STATE QUAD **AGENCY** COUNTY **GRID** PROJECT TRAP\_TYPE BID\_UNIT SITE BLOCK\_ID UTM\_ZONE

- Check to be sure the GRID column is in the following format: 1MI, 1X2MI, 2MI, etc.
- The QUAD column MUST contain the USGS code (e.g., 37086-B1). Quad names and abbreviations are not allowed in this column.
- The ID is assigned by Oracle as each row is loaded into the database beginning with one greater than the maximum ID value in the table.
- **Change** on the **third line** (**INFILE** parameter) the name of the file to be loaded. The filename entered on the third line should be the name of the 'sites' file that will be loaded.

### PEOPLE

Information about every trapper is stored in the PEOPLE table. A sequence generates the ID value as each record is entered into the PEOPLE table. This sequence, PEOPLE\_SEQ, can be dropped and re-created before the new trapper information is entered into the table. It is important that the name remain unchanged if the sequence is re-created. A trigger executes and selects the next value from the sequence PEOPLE\_SEQ when a row is inserted into the PEOPLE table. To re-create the sequence, log in to the database as gypsy and type the following:

DROP SEQUENCE PEOPLE SEQ;

CREATE SEQUENCE PEOPLE\_SEQ START WITH 1;

Information about trappers must be entered into the PEOPLE table before trap data can be entered. The following items MUST be entered for each trapper:

INITIALS FIRST\_NAME LAST\_NAME **STATE** AGENCY **SUPERVISOR** 

Other items such as address and telephone number are optional.

## BID\_UNIT

Agencies that assign trappers to specific territories (or bid units) will provide that information prior to the beginning of the trapping season. The trapper information must be entered into the PEOPLE table before rows can be inserted into the BID\_UNIT table. The following items must be entered for each trapper territory:

 ID (territory number) CONTRACTOR (Trapper ID from the PEOPLE table) STATE (abbreviation)

After all site and trapper information has been loaded, the database should be ready to accept new trap data

© 2012 Slow the Spread Foundation, Inc.